Learners — follow this to log in. (Please change your password after first login.)

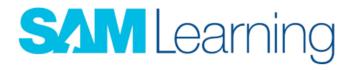

Go to: <u>www.samlearning.com</u> (a link for this is on our school website)

Our Centre ID: CH65EP

Your **Username**: ddmmyyii (date of birth and initials e.g., David Jones would be 020115DJ)

Password: same as username (please change this when you first log in)

You will see your homework on the "My Set Tasks" tab